## 2. Superficies de Bézier

## Vídeo de Superficies de Bézier

Como parece natural, no nos va a interesar que los vértices evolucionen a lo largo de curvas arbitrarias  $c_i(v)$ , sino según curvas cuya modelización sea sencilla. La propuesta más obvia es que sean a su vez curvas de Bézier de grado n, con polígonos de control respectivos  $\{c_{i,0}, \ldots, c_{i,n}\}$ . De este modo, la parametrización de la superficie resultante,

$$
c(u, v) = \sum_{i=0}^{m} \sum_{j=0}^{n} c_{i,j} B_i^m(u) B_j^n(v), \quad u, v \in [0, 1],
$$
  

$$
= \left( B_0^m(u) \cdots B_m^m(u) \right) \begin{pmatrix} c_{0,0} & \cdots & c_{0,n} \\ \vdots & \ddots & \vdots \\ c_{m,0} & \cdots & c_{m,n} \end{pmatrix} \begin{pmatrix} B_0^n(v) \\ \vdots \\ B_n^n(v) \end{pmatrix}, (1)
$$

será una superficie de bigrado  $(m, n)$  y estará descrita por una malla de control de  $(m+1)(n+1)$  vértices,  ${c_{0,0}, \ldots, c_{m,n}}$ . [Ejemplo.](https://dcain.etsin.upm.es/~leonardo/anima1/anima500.htm)

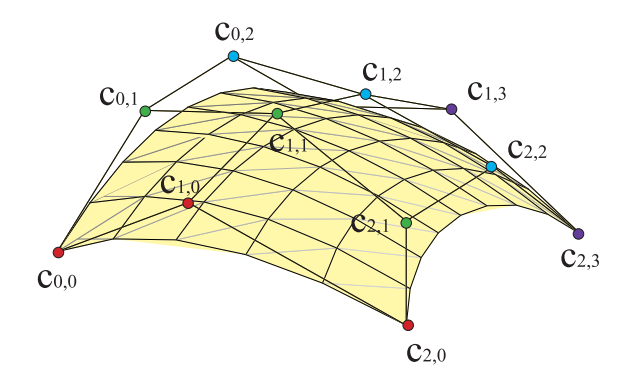

Figura 2: Superficie de bigrado (2, 3)

De este modo, logramos cierta simetría en la representación, ya que las curvas de parámetro u constante son curvas de Bézier de grado  $n$  y polígono de vértices  $c_j = (\sum_i c_{i,j} B_i^m(u_0))$ . Mientras que las curvas de parámetro v constante son curvas de grado m y vértices  $c_i = \left(\sum_j c_{i,j} B_j^n(v_0)\right)$ . [Ejemplo.](https://dcain.etsin.upm.es/~leonardo/anima1/anima523.htm)

Por tanto, nuestra superficie es una malla formada por curvas de grado  $m \, y \, n.$ 

Las  $(m + 1)(n + 1)$  funciones que estamos empleando en estas parametrizaciones son el producto de las bases de los polinomios de grado m en la variable u y de grado n en la variable v,  $\{B_0^m(u)B_0^n(v),...,B_m^m(u)B_n^n(v)\},\$ que forman base del espacio de polinomios de bigrado  $(m, n)$  en las variables  $(u, v)$ . Como este espacio es producto de los espacios anteriores de polinomios,

$$
\mathbb{R}_{m,n}[u,v] = \mathbb{R}_m[u]\mathbb{R}_n[v],\tag{2}
$$

a estas superficies se las denomina a veces superficies producto tensorial de bigrado  $(m, n)$ .

Al igual que sucedía con las curvas no paramétricas, nuestro formalismo permite representar gráficas de funciones polinómicas de dos variables,  $f(u, v)$ , ya que las podemos parametrizar como  $c(u, v) = (u, v, f(u, v))$ . [Ejemplo.](https://dcain.etsin.upm.es/~leonardo/anima1/anima503.htm)

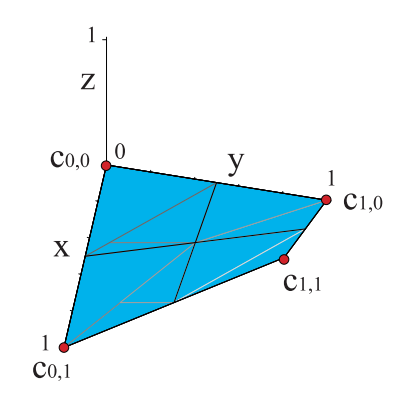

Figura 3: Gráfica de la función  $f(x, y) = xy$ 

Ese procedimiento se traslada automáticamente a nuestro caso. Si expresamos  $f(x, y)$  como combinación de una malla de control sobre la recta real,  $\{\hat{c}_{0,0},\ldots,\hat{c}_{m,n}\}\,$  la gráfica de la función estará determinada por su malla de control  $\{c_{0,0}, \ldots, c_{m,n}\}$ , cuyos vértices son

$$
c_{i,j} = \left(\frac{i}{m}, \frac{j}{n}, \hat{c}_{i,j}\right). \tag{3}
$$

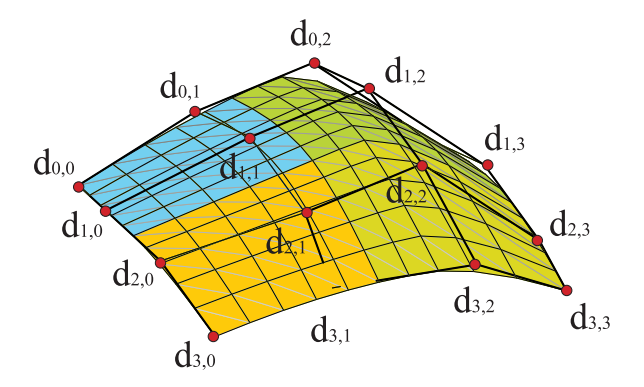

Figura 4: Superficie B-spline de bigrado (2,2) y cuatro tramos

La representación producto tensorial se adapta asimismo para construir superficies B-spline. Sólo hay que sustituir los polinomios de Bernstein por las funciones B-spline. As´ı pues, para determinar una superficie B-spline de bigrado  $(m, n)$  y  $M \times N$  tramos, será preciso indicar dos sucesiones de nudos,  $\{u_0, \ldots, u_{2m+M-2}\}, \{v_0, \ldots, v_{2n+N-2}\}\$ y una malla B-spline formada por los vértices  $\{d_{0,0}, \ldots, d_{m+M-1,n+N-1}\}$ . La parametrización,

$$
c(u,v) = \sum_{i=0}^{m+M-1} \sum_{j=0}^{n+N-1} d_{i,j} N_i^m(u) N_j^n(v),
$$
 (4)

está definida en el recinto  $[u_{m-1}, u_{m+M-1}] \times [v_{n-1}, v_{n+N-1}].$ 

Al igual que sucedía con las curvas B-spline, lo más común es que las sucesiones comiencen y acaben con  $m \, y \, n$  nudos repetidos. [Ejemplo.](https://dcain.etsin.upm.es/~leonardo/anima1/anima502.htm)

Al aumentar un peso, la superficie se acerca al vértice correspondiente de la malla. [Ejemplo.](https://dcain.etsin.upm.es/~leonardo/ejemplos5/ejemplo503.htm)

Todos los algoritmos estudiados para curvas polinómicas a trozos, tales como el algoritmo de inserci´on, el algoritmo de De Boor, el algoritmo de obtención de polígonos de control,... siguen siendo útiles para superficies de B´ezier. Algunos de ellos s´olo requieren que los apliquemos a la malla de control en dos pasadas, una para las filas y otra para las columnas.

Tampoco causa mayor trastorno la inclusión de pesos,  $\{w_{i,j}\}$ , para obtener

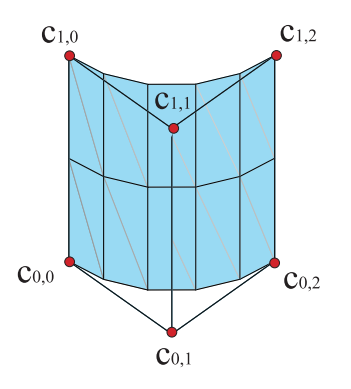

Figura 5: La inclusión de pesos permite representar un cilindro de manera exacta

superficies racionales y racionales a trozos,

$$
c(u,v) = \frac{\sum_{i=0}^{m} \sum_{j=0}^{n} w_{i,j} c_{i,j} B_i^m(u) B_j^n(v)}{\sum_{i=0}^{m} \sum_{j=0}^{n} w_{i,j} B_i^m(u) B_j^n(v)},
$$
\n(5)

$$
c(u,v) = \frac{\sum_{i=0}^{m+M-1} \sum_{j=0}^{n+N-1} w_{i,j} d_{i,j} N_i^m(u) N_j^n(v),}{\sum_{i=0}^{m+M-1} \sum_{j=0}^{n+N-1} w_{i,j} N_i^m(u) N_j^n(v).}
$$
\n(6)

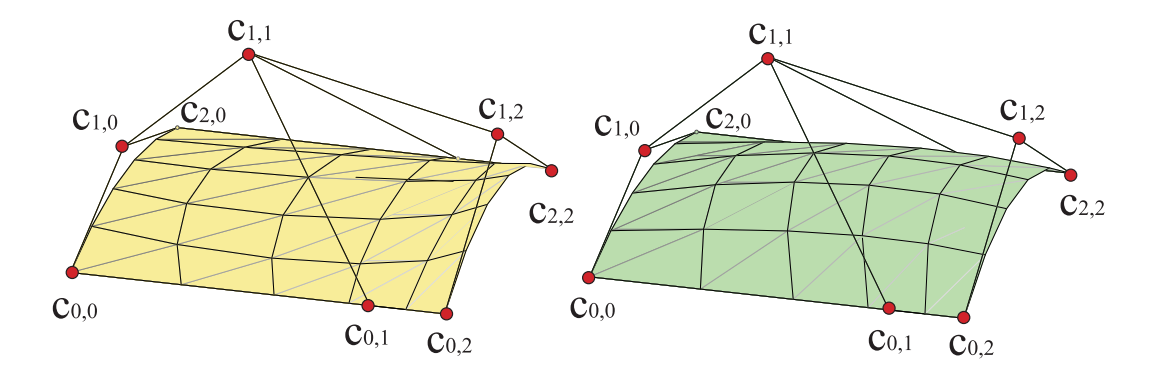

Figura 6: Al pasar el peso  $w_{1,1}$  de uno a tres, la superficie se acerca al vértice  $c_{1,1}$